# **Basic Structures**

[EBOOKS] Basic Structures.PDF. Book file PDF easily for everyone and every device. You can download and read online Basic Structures file PDF Book only if you are registered here. And also You can download or read online all Book PDF file that related with basic structures book. Happy reading Basic Structures Book everyone. Download file Free Book PDF Basic Structures at Complete PDF Library. This Book have some digital formats such us : paperbook, ebook, kindle, epub, and another formats. Here is The Complete PDF Book Library. It's free to register here to get Book file PDF Basic Structures.

## **Basic structure doctrine Wikipedia**

January 10th, 2019 - The basic structure doctrine is an Indian judicial principle that the Constitution of India has certain basic features that cannot be altered or destroyed through

# **Grammar Basics Sentence Parts and Sentence Structures**

 - One of the keys to good writing is understanding the countless ways in which basic sentence structures can be combined and arranged

# **How to Declare a Structure Visual Basic Microsoft Docs**

July 19th, 2015 - You begin a structure declaration with the Structure Statement and you end it with the End Structure statement Between these two statements you must

## **Structures Visual Basic Microsoft Docs**

July 19th, 2015 - A structure is a generalization of the user defined type UDT supported by previous versions of Visual Basic In addition to fields structures can expose

# **Basic Structures Term Paper discoverislamtv com**

January 15th, 2019 - Read this essay on Basic Structures Come browse our large digital warehouse of free sample essays Get the knowledge you need in order to pass your classes and more

# **Basic Structure Swagger**

January 9th, 2019 - Swagger Inspector Easily test and try out APIs right from your browser and generate OpenAPI Specification definitions in seconds

# **Basic Structure Official The Forest Wiki**

January 4th, 2019 - The Basic Wall is a plain wall that can be used for building Was used in previous patches for custom building though was essentially replaced by the custom wall and

## Basic Structures  $\hat{a}\epsilon$ " OpenCV 2 4 13 7 documentation

January 10th, 2019 - DataType¶ class DataType¶ Template "traitâ€. class for OpenCV primitive data types A primitive OpenCV data type is one of unsigned char bool signed char

## **The Four Types of Market Structures Quickonomics**

January 12th, 2019 - There are four basic types of market structures with different characteristics perfect competition monopolistic competition oligopoly and monopoly

## **Cell biology Wikipedia**

January 10th, 2019 - The cell from Latin cella meaning small room is the basic structural functional and biological unit of all known living organisms A cell is the smallest unit

# **Basic Structures of Architecture**

January 8th, 2019 - This video accompanies the textbook Perceiving the Arts which I use to teach a class at Kirkwood Community College in Cedar Rapids IA

# **Data Structures Python Tutorial article DataCamp**

December 7th, 2017 - Get introduced to Python data structures learn more about data types and primitive as well as non primitive data structures such as strings lists

#### **Basic Structure Swagger**

January 11th, 2019 - OAS 2 This page applies to OpenAPI Specification ver 2 fka Swagger To learn about the latest version visit OpenAPI 3 pages Basic Structure

## **Basic Structure of a Web Page SitePoint**

April 15th, 2014 - What is a page made up of Doctypes Document Tree and elements

# **Basic Structures of Reality Colin McGinn Oxford**

January 8th, 2019 - In Basic Structures of Reality Colin McGinn deals with questions of metaphysics epistemology and philosophy of mind from the vantage point of physics Combining

# **Introduction to HTML W3Schools**

January 11th, 2019 - HTML Introduction Previous Next HTML describes the structure of Web pages using markup Examples might be simplified to improve reading and basic

# **Basic Essay Structure**

December 30th, 2018 - Watch Shaun s Smrt Live Class live for free on YouTube every Thursday at 17 00 GMT 17 00 GMT https goo gl cVKe0m Become a Premium Subscriber http

# **STRUCTURAL DESIGN Construction Knowledge net**

January 11th, 2019 - 7 What are the 3 Basic Types of Connections 8 What is a Stable and Unstable Structure 9 What Should I Know about Expansion and Contraction 10 What

# **Basic cell structures review article Khan Academy**

January 4th, 2019 - Read and learn for free about the following article Basic cell structures review

## **Basic data structures linkedin com**

January 10th, 2019 - Structured data in Python is accomplished by applying various collection types in Python This lesson provides an overview

#### **Basic Structures The LearnablesThe Learnables**

January 11th, 2019 - After completing The Learnables® the next book in the curriculum is Basic Structures Basic Structures is a reader and workbook for The Learnables®

## **Basic Korean Sentence Structures Korean Language Guide**

January 11th, 2019 - Sentence structure is how words or phrases are put together in a language Let us go on with the discussion about the basic Korean sentence structures

## **Data Structures and Algorithm Basic Concepts**

January 10th, 2019 - This chapter explains the basic terms related to data structure Data type is a way to classify various types of data such as integer string etc which

#### **Basic Atomic Structure Chemistry Socratic**

January 11th, 2019 - The atom the basic unit of matter contains even smaller particles At the center of the atom is a tiny  $\hat{a} \in \mathfrak{m}$ ucleus $\hat{a} \in \cdot$  a core made up of protons and neutrons Moving

## **5 Basic Structures University of Montana**

January 3rd, 2019 - You will notice that these basic sentence types can be expanded by dependent subordinate structures like dependent adverbial clauses dependent relative clauses

#### **Basic Structures Theorem Euclidean Geometry**

January 11th, 2019 - PROOFSLecture No 1 Mathematical System 2 A mathematical system consists of Undefined terms

# **English Sentence Structure 4 Types of English Sentences**

January 12th, 2019 - A simple sentence contains one independent clause What s an independent clause It s one subject followed by one verb or verb phrase It expresses a single idea

# **What are the basics of structural engineering Quora**

 - Like Isaac said structural engineering is about calculating demand and capacity and comparing the two In terms of basic concepts to accomplish these

# **Basic Sentence Structure in English Subject Predicate**

January 12th, 2019 - If you are learning English as a second language it is important for you to study basic sentence structure in order to construct your sentences accurately

## **Language Basics Data Types Structures Classes and**

January 8th, 2019 - Language Basics Data Types Structures Classes and Interfaces Reference on algorithmic automated trading language for MetaTrader 5

## **Basic Structure Home Facebook**

December 4th, 2018 - Basic Structure 553 likes basicstructure contact gmail com https soundcloud com basicstructure

## **Basic Structures Wholesale Structure Suppliers Alibaba**

January 11th, 2019 - Alibaba com offers 495 basic structures products About 4 of these are steel structures 1 are metal building materials and 1 are aluminum profiles A wide

#### **Business Structures Internal Revenue Service**

 - When beginning a business you must decide what structure to use Legal and tax considerations enter into this decision

#### **Basic form structure LinkedIn**

January 11th, 2019 - Learn the elements that comprise the basic structure of an HTML form

## **Basic data structures lynda com**

January 10th, 2019 - Structured data in Python is accomplished by applying various collection types in Python This lesson provides an overview

## **The Basic Structures of a Living Plant dummies**

January 10th, 2019 - Plants have a root system a stem or trunk branches leaves and reproductive structures sometimes flowers sometimes cones or spores and so on Most

## **Basic structure of an HTML document ScriptingMaster**

January 11th, 2019 - Learn the basic parts of an HTML document and how to create an HTML document

## **The Basic Structure of the U S Federal Government**

January 7th, 2015 - The U S government is designed with three branches that have separate but related powers Explore the basic structure and learn how federalism works

# **Basic report structure De Montfort University**

January 11th, 2019 - Title Author Date Summary A brief one paragraph account of what the report contains including conclusion recommendations Do your summary last

## **BASIC Programming Beginning BASIC Control Structures IF**

 - In some implementations of BASIC but permitted by most versions the IF statement may need to be contained in one line However ELSEIF may not be

# **Structures in Visual Basic NET DotNetHeaven**

January 4th, 2019 - In this article I will explain you about Structures in Visual Basic NET

**Structure of a program C Tutorials**

January 12th, 2019 - Structure of a program The best way to learn a programming language is by writing programs Typically the first program beginners write is a program called Hello

# Tekla Model based software at the core of Trimbleâ€<sup>™</sup>s

January 12th, 2019 - Tekla software for customers in construction industries worldwide

# **BASIC Programming Wikibooks open books for an open world**

December 25th, 2018 - BASIC was developed in 1963 at Dartmouth College in Hanover as many similarities in structure are shared between languages

# **Basic Structure of an Amino Acid University of Arizona**

January 10th, 2019 - Basic Structure of an Amino Acid Basic Structure All amino acids found in proteins have this basic structure differing only in the structure of the R group or

## **Structures in C Tutorials Point**

January 11th, 2019 - Structures in C Learn C programming in simple and easy steps starting from basic to advanced concepts with examples including C Overview language basics

#### **Basic Structure Castle Clicker Wikia FANDOM powered by**

January 8th, 2019 - This is a list of the Basic Structures that can be built in the game Building a Dragon Forge increases the amount of work done with a click gather mine refine build

## The 5 Basic Concepts of any Programming Language â€<sup>w</sup> Concept

January 11th, 2019 - Hi everyone This is post 2 in a series of 5 posts about the 5 basic concepts of any programming language Hereâ€<sup>™</sup>s a breakdown again of those concepts V

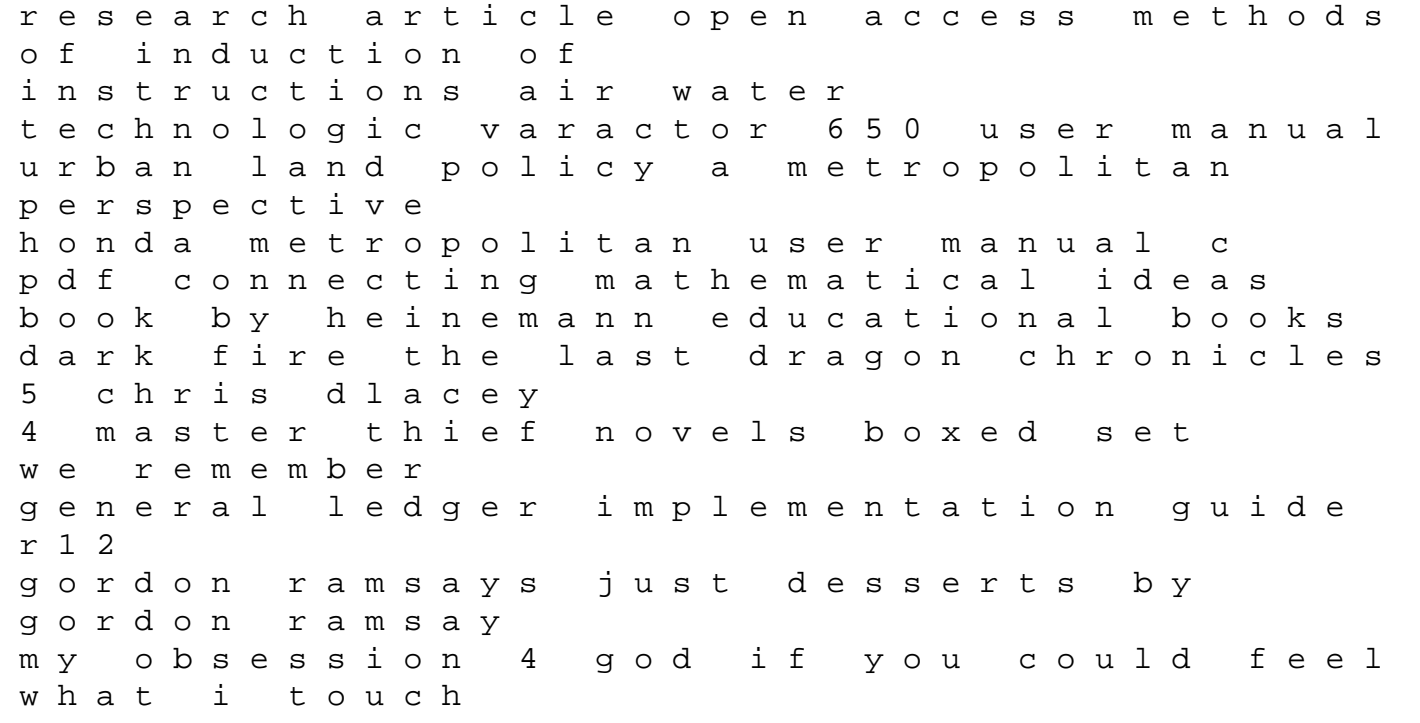

more grammar practice heinle answer key download american foreign policy since wwii 19th edition graco snugride 30 car seat manual unicorns stickers the longview lasting strategies for rising leaders do cool sht quit your day job start own business and live happily ever after miki agrawal la norme nf c 15 100 installation electrique the greenwood library of world folktales vol 4 stories from the great collections